#### **String Formats**

**CS 8: Introduction to Computer Science, Winter 2019** Lecture #10

> Ziad Matni, Ph.D. Dept. of Computer Science, UCSB

#### Administrative

- Please note that next Monday (2/18) is a Uni. Holiday
- **Hw05 – due next week Wednesday (2/20)**
- Lab05 is due Monday 2/18
- Midterm Exam #1 grades will be posted today

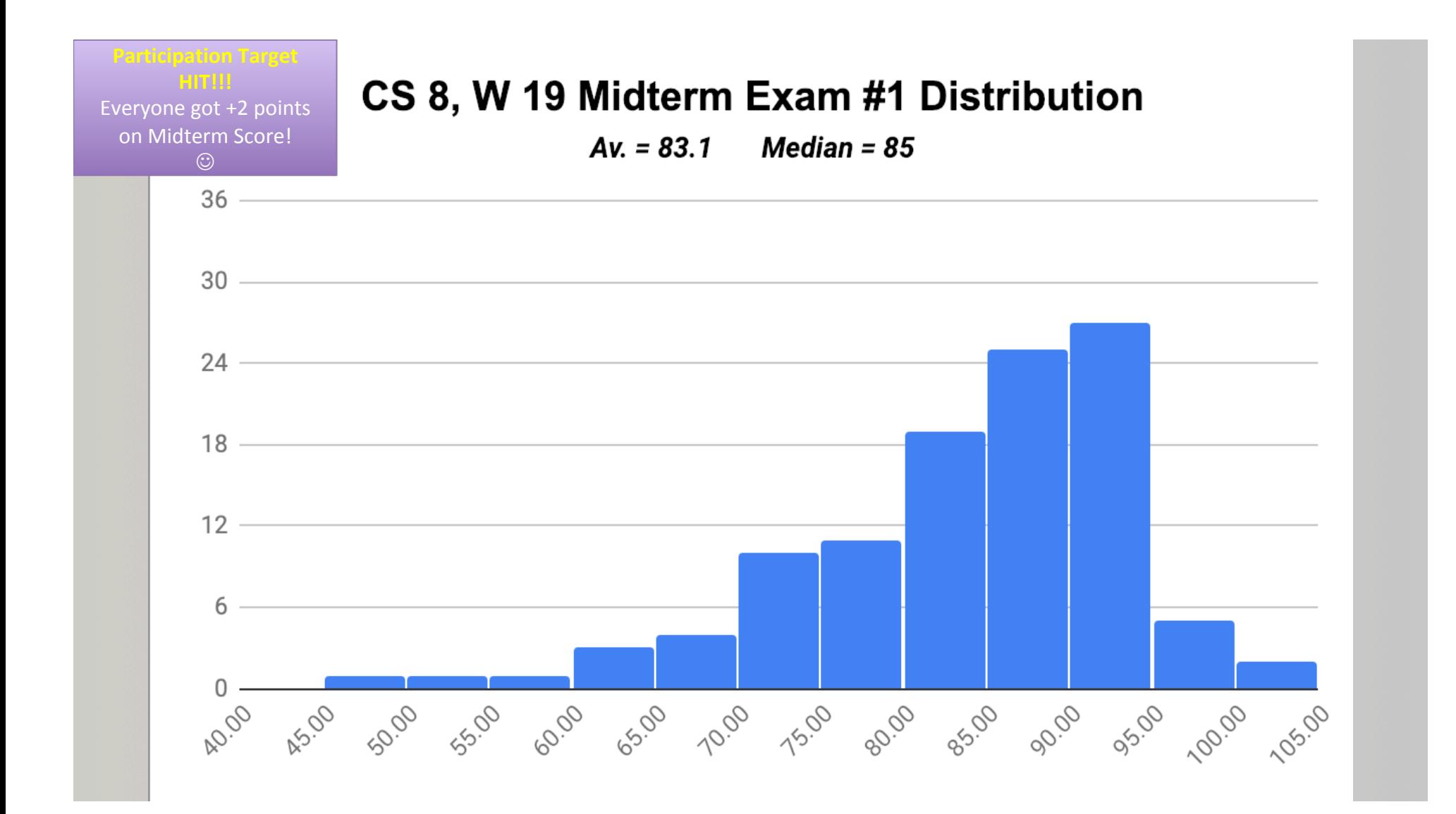

## Reviewing Your Midterm #1 Exam

- Go to your lab TA's office hours (listed in the syllabus) to review your exam
	- $-$  Exception: students in the 1 PM lab, see Prof. Matni
- When reviewing your exams:
	- $-$  Do not take pictures, do not copy the questions
	- $-$  TA cannot change your grade
		- If you have a legitimate case for grade change, the prof. will decide
		- Legitimate case = When we graded, we added the total points wrong
		- Not legitimate case = Why did you take off *N* points on this question????

## Your Awesome Feedback!

- Most of you said
	- $-$  Prof. is very clear in lecture  $(yay!)$
	- Goes at an appropriate pace (good!)
	- Assignments are medium-to-challenging (perfect!)
	- $-$  You are enjoying the class (woooo!)
- Some of you said
	- $-$  Too many examples / Not enough examples
	- $-$  Lab time is short
	- $-$  Please don't "cold call" on students!
	- Use the chalkboard more!

**Participation Target HIT!!!** 

Everyone got +2 points on Midterm Score!  $\odot$ 

#### Lecture Outline

- Accumulated Loops
- String Formats

2/11/19 Matni, CS8, Wi19 6

## Exercises with Accumulation 3

- Useful for "accumulating" something while going through a collection.
- Finish this function:

def countWords(sentence): 

""" returns the number of words in the string sentence """

#### $\frac{1}{2/11/19}$  **Let's try it out!**  $\frac{1}{2}$

## Exercises with Accumulation 3

• Useful for "accumulating" something while going through a collection.

```
• Finish this function:
def countWords(sentence):	
   """ returns the number of words in the string sentence
   sum = 0for count in range(len(sentence)):
      if (sentence[count] == " ") or (count == len(sentence) - 1):
          sum + = 1return	sum
2/11/19	 Matni,	CS8,	Wi19 8
```
## The **.append** Function for Lists

- You can add items into a list by *appending* them to the end of the list
- Example: To grow  $1 = [1, 2]$  into  $1 = [1, 2, 3]$ you can do:

#### **l.append(3)**

• It's not the only way to "grow" a list, but it's easy and intuitive...

### Exercises with Accumulation 4

• Useful for "accumulating" something while going through a collection.

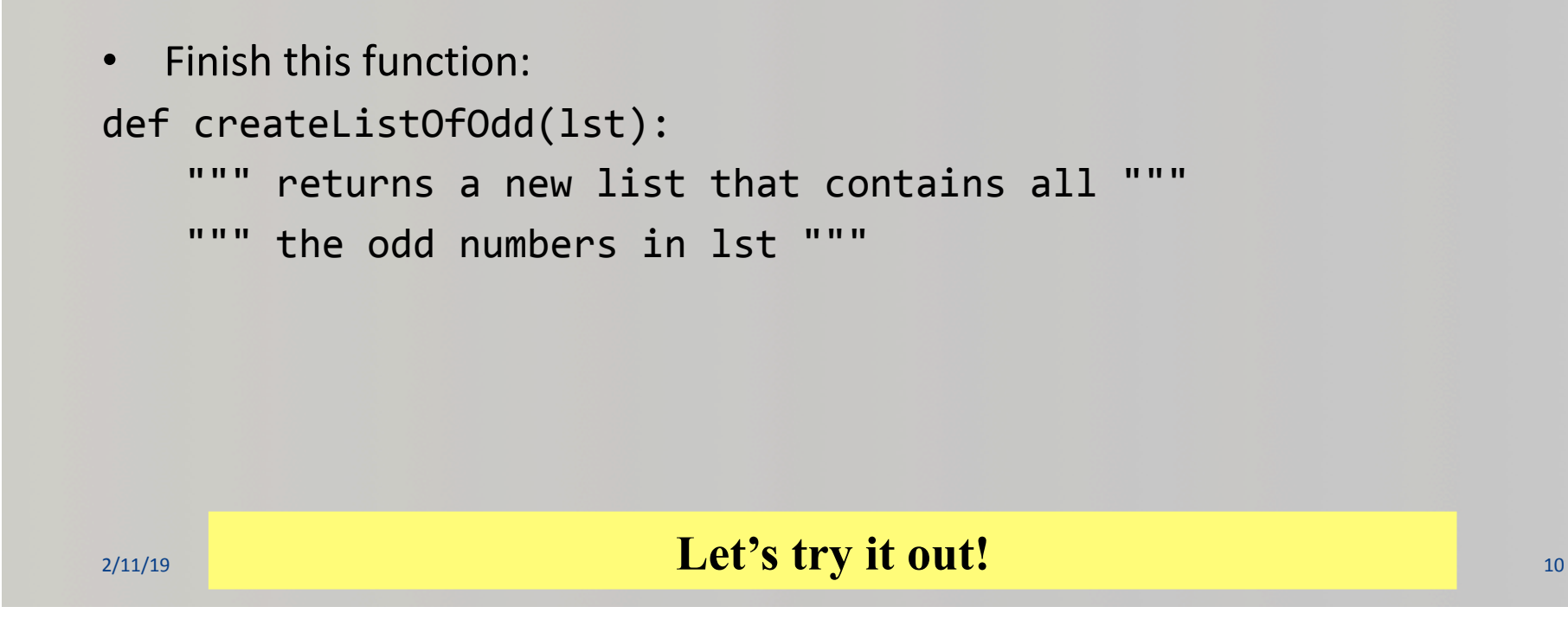

## Exercises with Accumulation 4

• Useful for "accumulating" something while going through a collection.

```
• Finish this function:
def createListOfOdd(lst):	
    """ returns a new list that contains all """
    """ the odd numbers in 1st """
    newList = []for item in lst:
        if item \% 2 != 0:
            			newList.append(item)								
    return newList
```
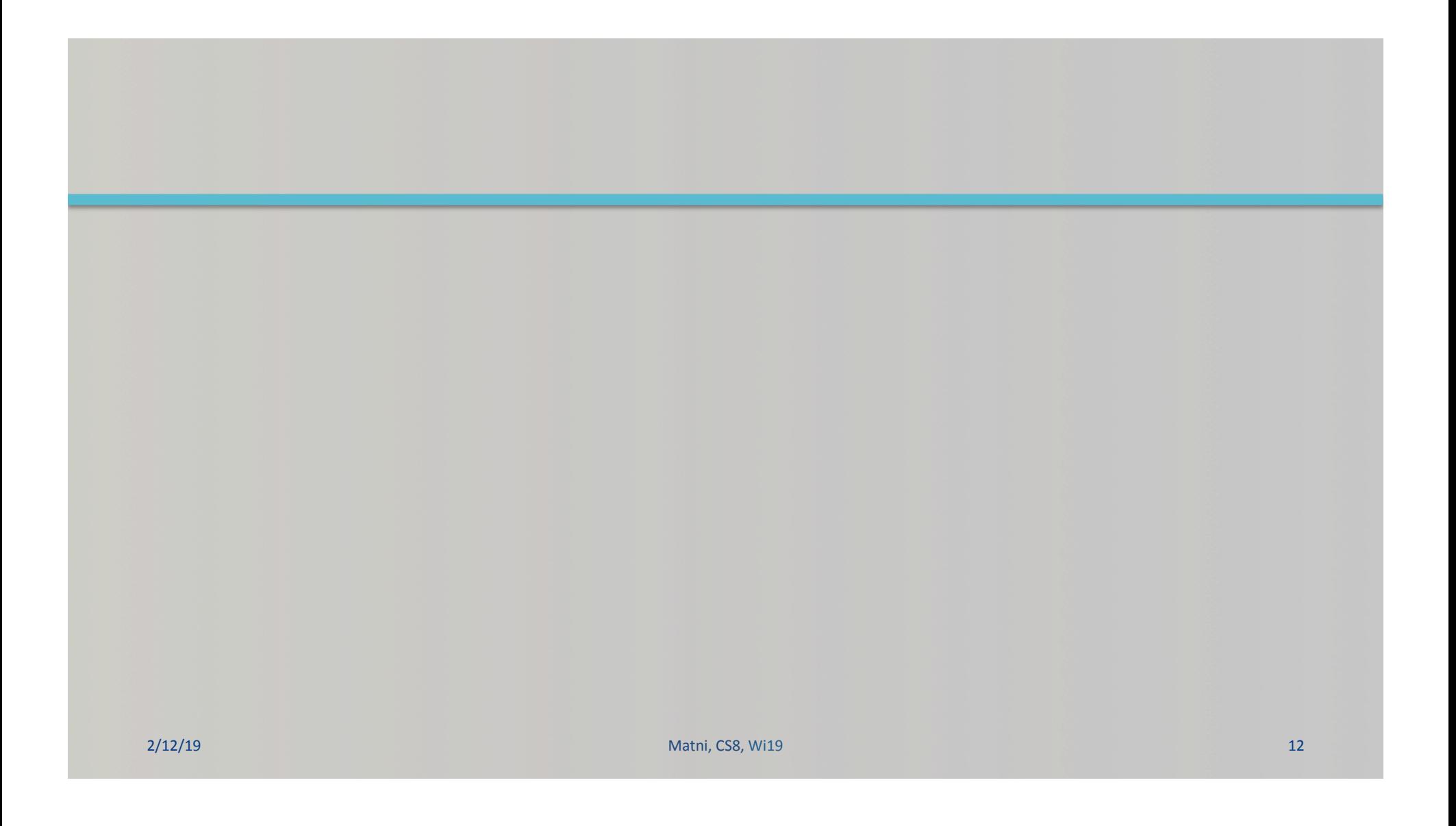

## **String Delimiters**

• Recall that:<br>
"hello" and 'hello"

are the same thing

*(Python lets you use either single or double quote marks for string delimiters)* 

• They can even be used together, like this:

 $s =$  "hello, I'm Joe" or

 $s = '$ So I said, "Who are you?"'

• Otherwise, we'd have to use the  $\setminus$  (called "escape sequence"), like this:  $s =$  "So I said,  $\sqrt{W}$ ho are you? $\sqrt{W}$ 

### Newlines in Python

- The most straight-forward way is to use the "**\n**" character
- Example:

```
>>> s = "How I wish you were here.\nWe're just two lost souls
swimming in a fishbowl, \nYear after year"
```

```
>>> print(s)
How I wish you were here.
We're just two lost souls swimming in a fishbowl,
Year after year
                              Note: there's no need for a third \n here, because
                              the print() function always puts one there, BY
                              DEFAULT (can be over-ridden)
```
#### Alternative Way to Make Newlines

• You can define a string with triple double-quotes ("""), like this:

```
>>>	s	=	""" How	I	wish	you	were	here.
We're just two lost souls swimming in a fishbowl,
Year after year
"" "" ""
\gg print(s)
How I wish you were here.
We're just two lost souls swimming in a fishbowl,
Year after year
```
## Recall: String Indexing & Slicing

- If  $s = "hello"$
- Then  $s[0] = "h"$  , etc...
- The last character in any string is...  $s[len(s) - 1]$
- In the example above,  $s[0:3] = "hel"$ – In other words, it goes from index 0 to index 2 (*one-before-3*)
- Also,  $S[2:]=$  " $11o$ " (from 2 to the end) And,  $s[:4] = "hell"$  (from the beg. to 3)

### **Negative Indices in Strings**

- If  $s = "hello"$
- Then  $s[-1] = "o"$  $s[-2] = "1"$ , etc...
- In the example above,  $s[-2:] = "lo"$  etc…

#### Slicing Works on Lists Too!

Example: 

```
ThisList = [3, 4, "spaghetti", -5]
```

```
ThisList[0:2] = [3, 4]ThisList[-2:] = ['spaghetti", -5]
```
## Recall: String Methods

**SEE TABLE 4.1** in textbook

#### Assume: name = 'Bubba'

- name.center(9) is  $\cdot$  Bubba  $\cdot$   $\cdot$  eenters w/ spaces on each side
- name.count( $\mathbf{b}$ ) is 2  $\leftarrow$  counts how many times 'b' occurs
- $\mathsf{name.count}(\text{`ubb'})$  is 1  $\leftarrow$  counts how many times 'ubb' occurs
- name.ljust(9) is 'Bubba  $\cdot$   $\cdot$  left justifies name in 9 spaces
- $name.rjust(9)$  is  $\leftarrow$  Bubba'  $\leftarrow$  right justifies name in 9 spaces
- name.upper() is  $\bullet$  BUBBA'  $\leftarrow$  all uppercase letters
- $name.lower()$  is  $\left\{ \text{bubba} \right\}$   $\leftarrow$  all lowercase letters
- name.index('bb') is 2  $\leftarrow$  Index of first occurrence of first letter
- name.find('bb') is 2  $\leftarrow$  Index of first occurrence of first letter
- name.find( $'z'$ ) is  $-1$  if not found, then returns -1
- name.replace('bb','dd') is 'Budda'  $\leftarrow$  Replaces one sub-string for another
- 
- 
- 
- 
- 
- 
- 
- 
- 
- 

# The **.split()** Method for Strings

- You can **split a string into its component words** and then **place them** in a list
	- With ONE instruction!!

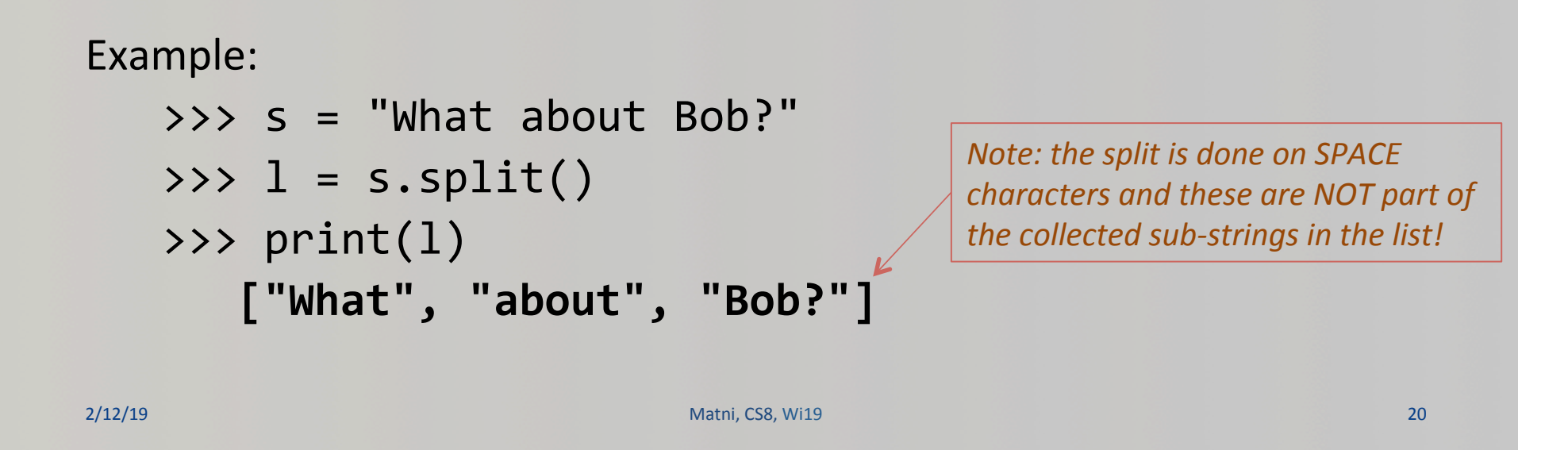

# The .split() Method for Strings

- The default split is on space characters (" ")
- You can over-ride that default and split on ANY string

```
Example:	
    \Rightarrow \Rightarrow \le \le "What about Bob?"
    \rightarrow > \ge \frac{1}{1} = s.split('a')\gg> print(l)
2/12/19	 Matni,	CS8,	Wi19 21	
          ["Wh",	"t	",	"bout	Bob?"]	
                                               Note: NOW the split is done on the 'a'
                                               characters and these are NOT part of
                                               the collected sub-strings in the list!
```
## LET'S REDO THIS EXERCISE!!!

• Finish this function:

```
def countWords(sentence):
```
""" returns the number of words in the string sentence """

```
sum = <math>\theta</math>
```

```
MyNiceList = sentence.split()
```

```
return	len(MyNiceList)
```
# SOOOO much easier!!!

#### Formatted Outputs

- You know these already: print(42)  $\qquad$  # prints 42 and then a newline  $(wow)$ print(42, "!") # prints '42 !' and then a newline (note the space) print(42, end="") # prints 42 WITHOUT a newline character
- Expanding on the above...

print(42, end="!") # prints 42! WITHOUT a newline character (note NO space!)

#### Using the **.format()** Function with Strings

• You can print an output while you **define** your general format!

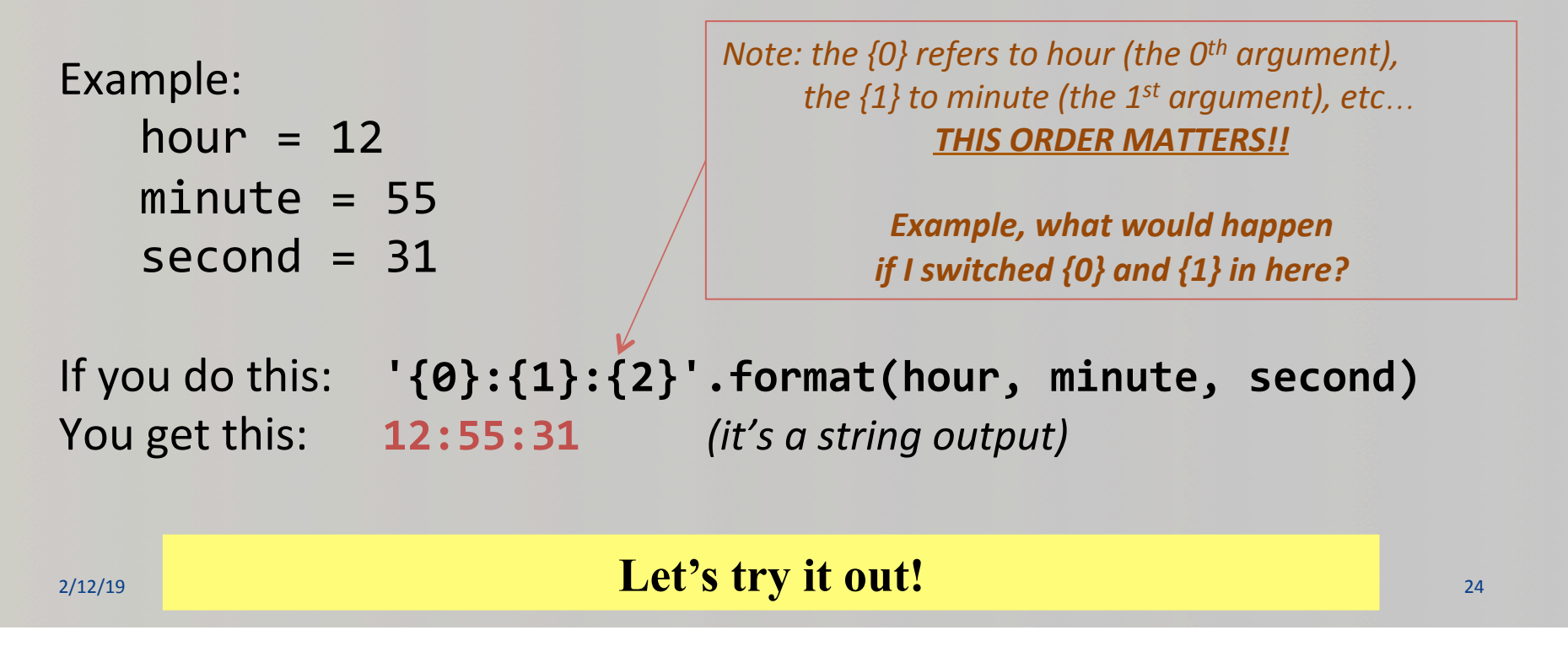

## More on .format()

• You can define how many spaces an object occupies when printed

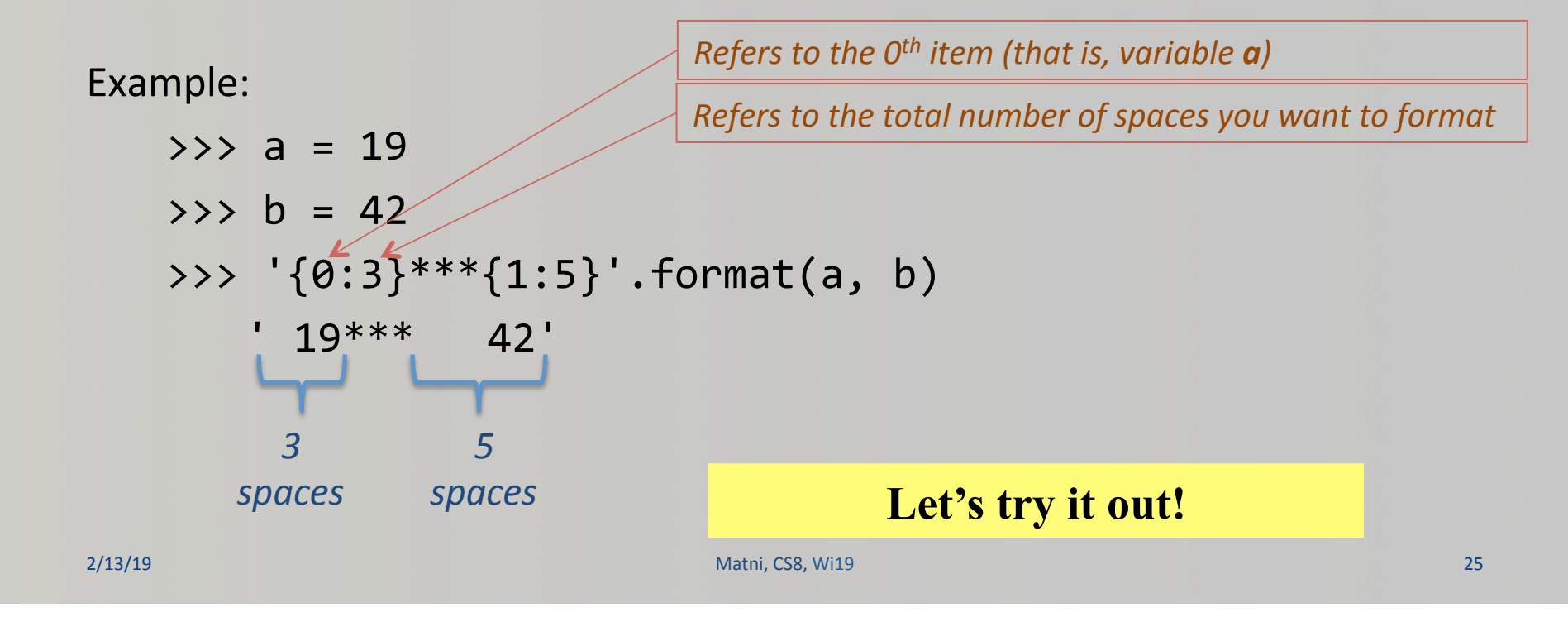

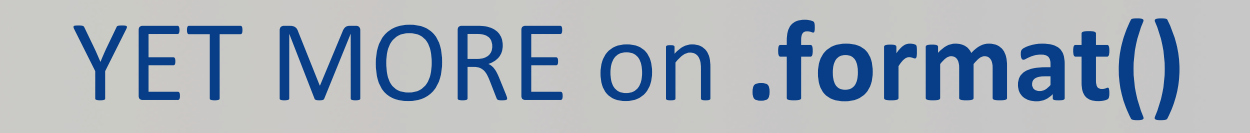

• With strings instead of numbers

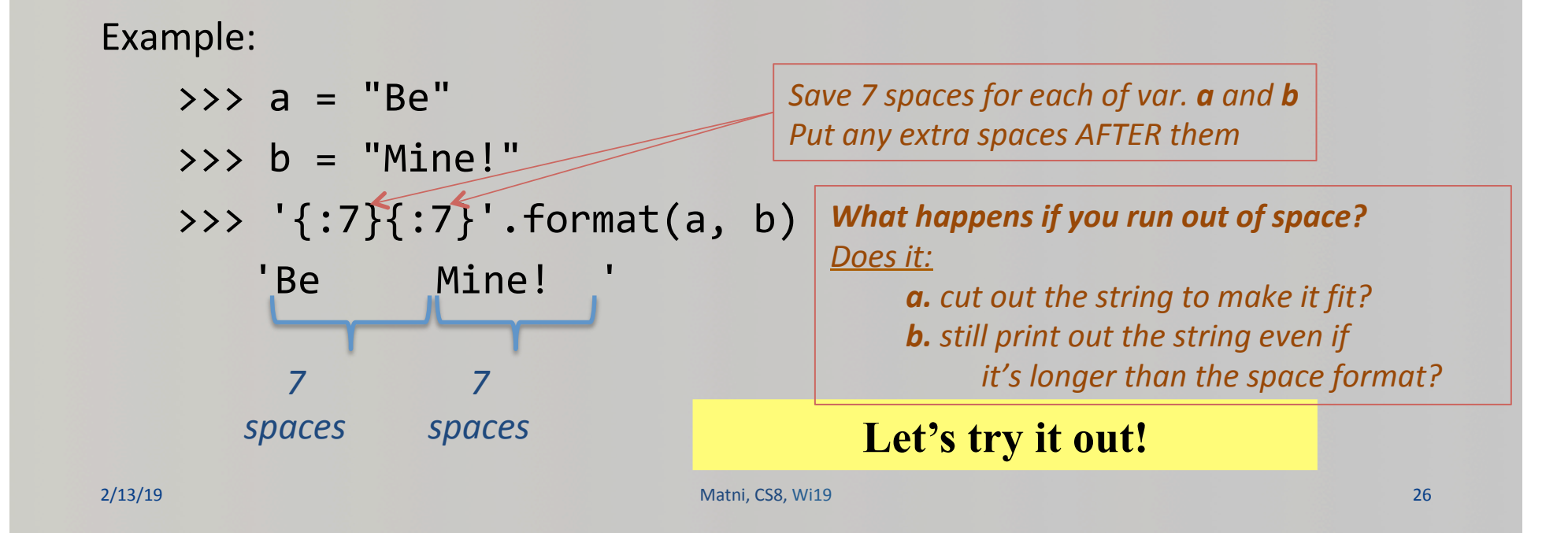

## **.format()** with Floating Points

- If you say, print(100/3), you get: 33.33333333333333356
- What if you wanted to instill some precision on your decimal values?

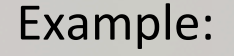

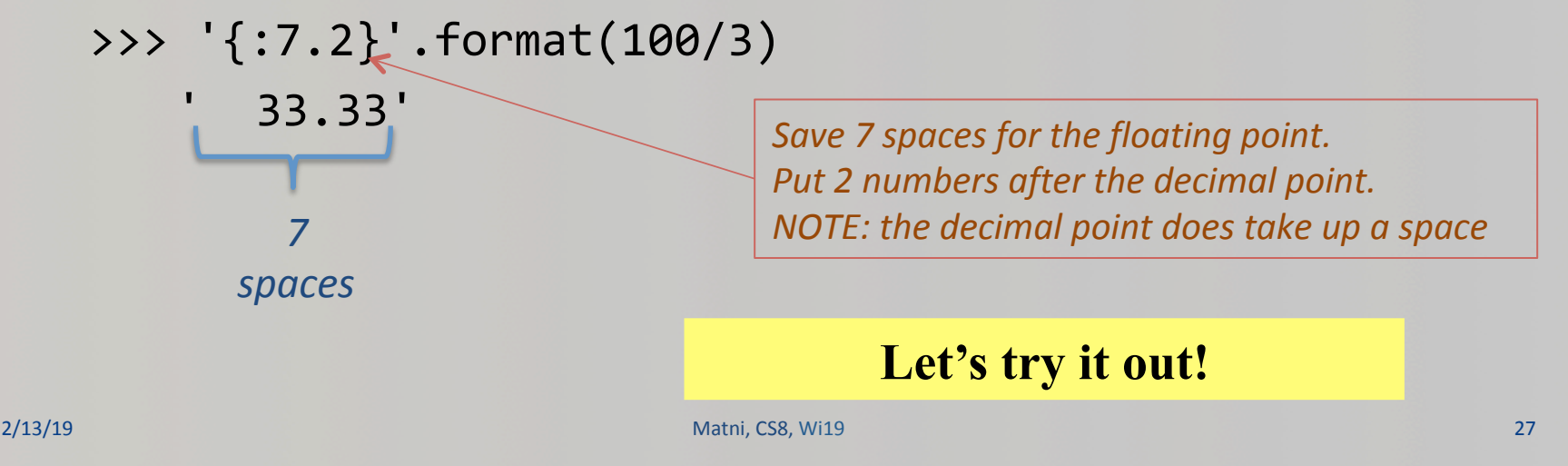

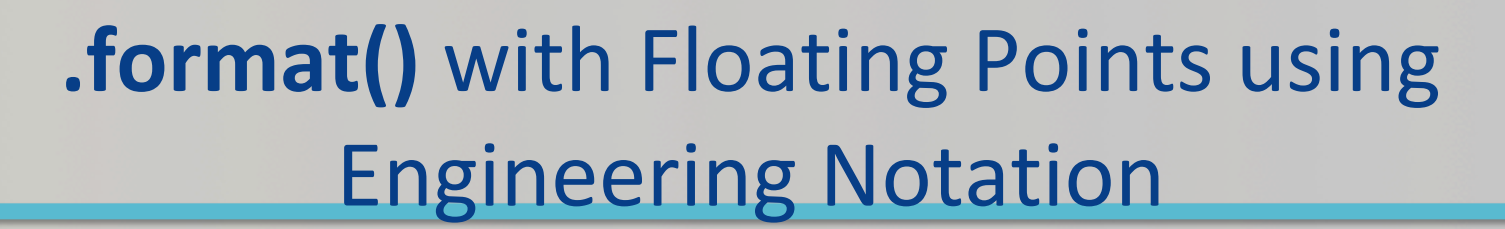

• If you say, print(100/3), you get: 33.33333333333333356

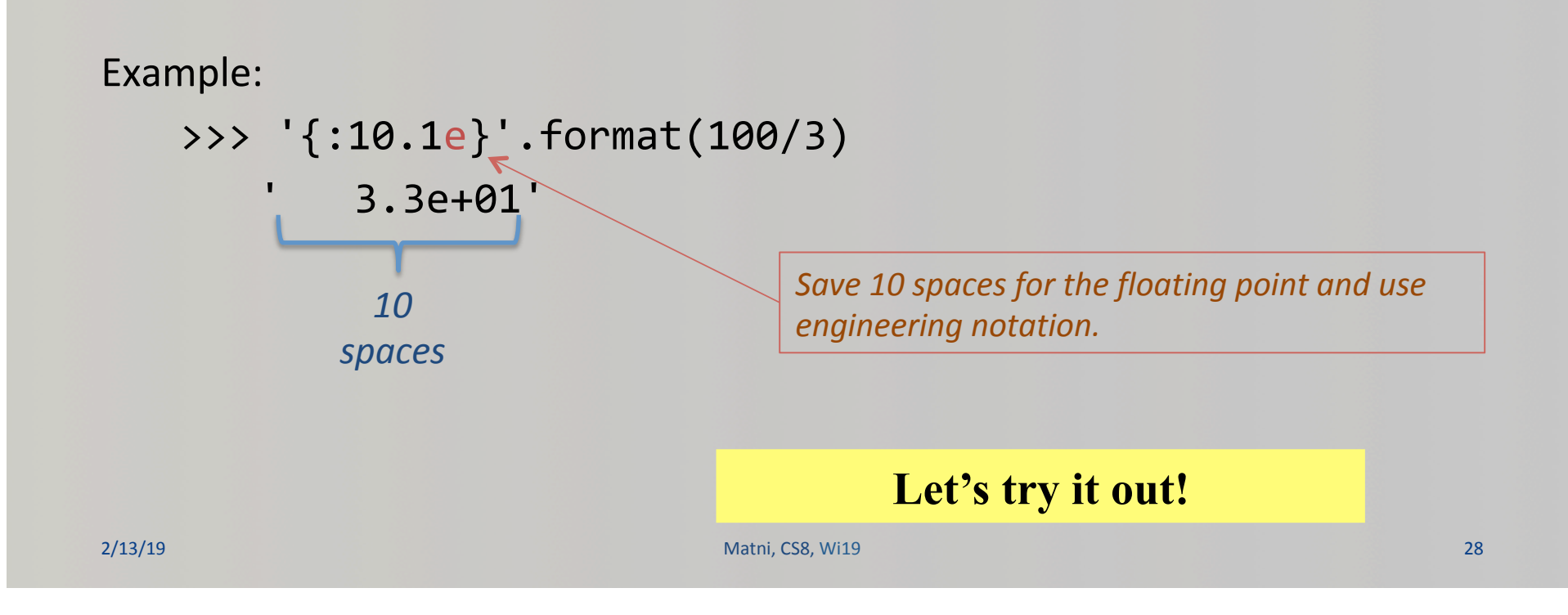

#### More Examples

- Go to your textbook and read through all the examples in Ch. 4.2
- There are other types of format
- **CHECK THOSE OUT TOO!!!**

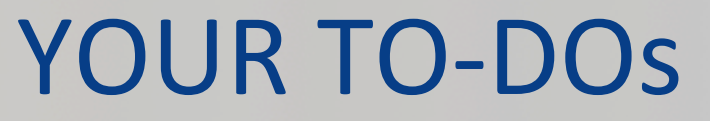

**Q** Lab5 (turn it in by Monday, 2/18)

**Q** HW5 (due on Wednesday, 2/20)

 $\Box$  Don't eat too much candy for Valentine's

□ Save that vice for Halloween...!

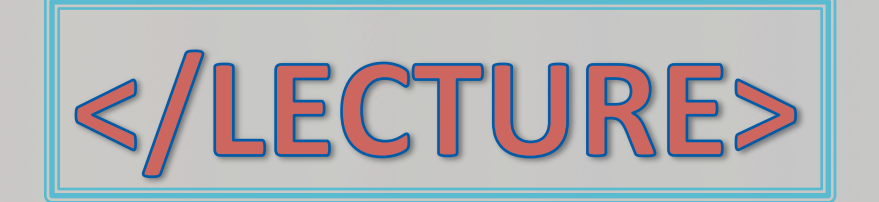

المسابق المسابق المسابق المسابق المسابق المسابق المسابق المسابق المسابق المسابق المسابق المسابق المسابق المسابق المسابق المسابق المسابق المسابق المسابق المسابق المسابق المسابق المسابق المسابق المسابق المسابق المسابق المسا